#### **Dispositivos Móveis**

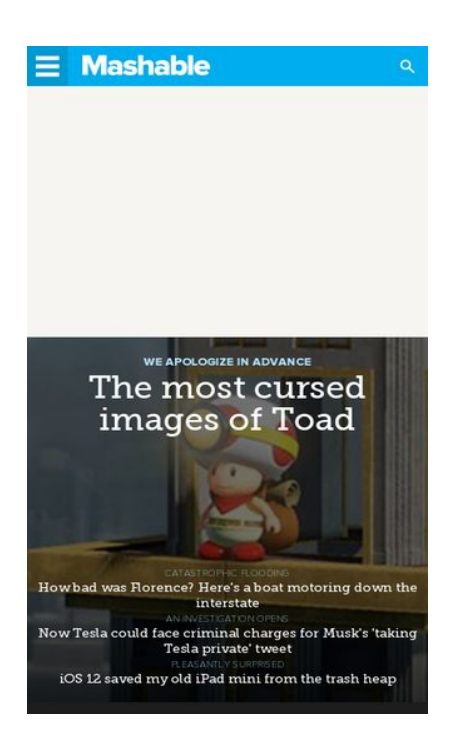

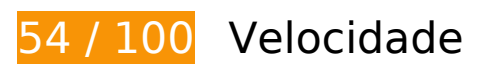

*Deve corrigir:* 

#### **Aproveitar cache do navegador**

A definição de uma data de validade ou de uma idade máxima nos cabeçalhos de HTTP para recursos estáticos instrui o navegador a carregar os recursos transferidos anteriormente a partir do disco local e não por meio da rede.

[Aproveite o cache do navegador](http://sitedesk.net/redirect.php?url=https%3A%2F%2Fdevelopers.google.com%2Fspeed%2Fdocs%2Finsights%2FLeverageBrowserCaching) para os seguintes recursos que podem ser armazenados em cache:

- https://c.evidon.com/geo/country.js (expiração não especificada)
- https://cdn.adsafeprotected.com/iasPET.1.js (expiração não especificada)
- https://e2e.mashable.com/e/eyJraW5kIjoicGFnZXZpZXciLCJzaXRlIjoibWFzaGFibGUuY29tIiwiYX R0cmlidXRlcyI6eyJ1cmkiOiJodHRwczovL21hc2hhYmxlLmNvbS8iLCJyZWZlcnJlciI6IiJ9LCJjcmVh dGVkX2F0IjoiMjAxOC0wOS0xOVQwMTozNDoxMS42NzBaIn0= (expiração não especificada)
- https://e2e.mashable.com/e/eyJraW5kIjoicGFnZXZpZXciLCJzaXRlIjoibWFzaGFibGUuY29tIiwiYX R0cmlidXRlcyI6eyJ2aXJ0dWFsIjp0cnVlLCJ1cmkiOiJodHRwczovL21hc2hhYmxlLmNvbS8iLCJyZ WZlcnJlciI6IiJ9LCJjcmVhdGVkX2F0IjoiMjAxOC0wOS0xOVQwMTozNDoxMS42ODVaIn0=

(expiração não especificada)

- https://g.mashable.com/mashable.js?cc=&url=https%3A//mashable.com/ (54 segundos)
- https://cdn.optimizely.com/js/58011369.js (2 minutos)
- https://content.jwplatform.com/libraries/hrrl7x1B.js (2,5 minutos)
- https://assets.pinterest.com/js/pinit\_main.js?0.5585750404279679 (2,8 minutos)
- https://start.specless.tech/tag/1/3MxJcb3gNWYJ (5 minutos)
- https://e2e-static.zdcommerce.io/e2e.js (15 minutos)
- https://mb.moatads.com/yi.js?ue=false&uu=false&qm=420&qn=(%2BIb%7Cj8o%3FJ(jkkeL0 7L.sn%5E%2FJ36t9B%2CN%3Ey)%2ChXbvU37\_\*NhSfBghz%5Dj103ett\*apQ%3C%3C%2C%5 Bo%7BG4%25w%5ETmeja8lC%2Cfqi2U%3AS%5E%5EZL%22%2BexTR%5EnLS5H%259RHrO CFxBoocF)uhFAkD%3Dv%3Cy%5Dv%5BLy\*hgMcpk%3FqFm%5Dm%22%2Bx%7CoyeWD%5D %5BpN%7CQgP1x%5BhekuG%2C(m6AKwRbyDrsi%3C%261fp%5BoU5tWh2%2B%3Ce%24% 26m3I%5EjrgMLgSR8o23%3B(8.aS%3B4oD%7D%60%3Fjc!L2LmqMs%3Cex1bxNTK7%2BuCT pY%3CZ.e&qp=00000&qq=000000000000&qr=0&is=BBBBBkRBBBHBIPBBBBBBBBCqBBBY3 NT5BBBBBTcBBgBXBS9lYBBBdg4pYFmR4BBBBBBSJBBBBBBBBBBHUoBBFCyB7BB3vBBmBBBi mBBBBBBxCCBBqBvBCfBBBiMeiHJmciFeCVMqBBBBBkKzQ9lBeBBBBBBBBBBBBBBBBBBBBBB BBBBBBxPBBBBBf9CBBBRpnICyRBBBBBBBBBBBBBBBC9ThFF3cBKBCBBBBBBB7BBdBz1BD7f PBBpkBJVBBBBBBICDCCCCCCCDDDDCCCBBh2eBBBGI79kNB8DJoBBBBBCBEmBB&iv=6&gz= 0&hh=0&hn=0&qt=0&tw=null&url=https%3A%2F%2Fmashable.com%2F&confidence=2&p code=ziffdavisprebidheader423326082791&callback=MoatNadoAllJsonpRequest\_92642762 (15 minutos)
- https://www.googletagmanager.com/gtm.js?id=GTM-MN78SWW (15 minutos)
- https://www.googletagservices.com/tag/js/gpt.js (15 minutos)
- https://cdn.krxd.net/controltag/rq1b4x67c.js (20 minutos)
- https://connect.facebook.net/en\_US/sdk.js (20 minutos)
- https://js-sec.indexww.com/ht/p/184309-263190142556871.js (26,3 minutos)
- https://cdn.krxd.net/userdata/get?pub=3a135898-6bcf-4f5f-95b9-9bb8dcebf2f2&technograp hics=1&callback=Krux.ns.mashable.kxjsonp\_userdata (30 minutos)
- https://consumer.krxd.net/consent/get/3a135898-6bcf-4f5f-95b9-9bb8dcebf2f2?idt=device& dt=kxcookie&callback=Krux.ns.mashable.kxjsonp\_consent\_get\_0 (30 minutos)
- https://cdn.static.zdbb.net/js/z0WVjCBSEeGLoxIxOQVEwQ.min.js (60 minutos)
- https://cdn.ziffstatic.com/jst/zdconsent.js (60 minutos)
- https://pagead2.googlesyndication.com/pagead/osd.js (60 minutos)
- https://js-agent.newrelic.com/nr-spa-1071.min.js (2 horas)
- https://stats.g.doubleclick.net/dc.js (2 horas)
- https://cdn3.optimizely.com/js/geo2.js (2,7 horas)
- https://z.moatads.com/ziffdaviscwnew43828694654/moatad.js (11,5 horas)
- https://sejs.moatads.com/ziffdavisprebidheader423326082791/yi.js (11,5 horas)

#### **Eliminar JavaScript e CSS de bloqueio de renderização no conteúdo acima da borda**

Sua página tem 6 recursos de script de bloqueio e 3 recursos de CSS de bloqueio. Isso causa um atraso na renderização de sua página.

Nenhuma parte do conteúdo acima da dobra em sua página seria renderizado sem aguardar o carregamento dos seguintes recursos. Tente adiar ou carregar de maneira assíncrona os recursos de bloqueio, ou incorpore in-line as partes fundamentais desses recursos diretamente ao HTML.

[Remova o JavaScript de bloqueio de renderização](http://sitedesk.net/redirect.php?url=https%3A%2F%2Fdevelopers.google.com%2Fspeed%2Fdocs%2Finsights%2FBlockingJS):

- https://cdn.optimizely.com/js/58011369.js
- https://content.jwplatform.com/libraries/hrrl7x1B.js
- https://a.amz.mshcdn.com/assets/advertisement-05dc9dd632adb4df020fc426e931cbf5c678 486fac51ea65ff563a9f577dc7bc.js
- https://a.amz.mshcdn.com/assets/templates-26cbfba0c7461fa61b0d2f27996dcccd90b0065c 6a4c2dd6aa759996ab75608d.js
- https://a.amz.mshcdn.com/assets/appc400bc51fd7726a83bb94daebb0c9f99b8889514d176b9cafd4a1d3a45b2e87c.js
- https://cdn.static.zdbb.net/js/z0WVjCBSEeGLoxIxOQVEwQ.min.js

[Otimize a exibição de CSS](http://sitedesk.net/redirect.php?url=https%3A%2F%2Fdevelopers.google.com%2Fspeed%2Fdocs%2Finsights%2FOptimizeCSSDelivery) dos seguintes itens:

- https://a.amz.mshcdn.com/assets/appdfc54d8da91ae878ef784b3f3a7e03c71b7f8d8407f9faaebb0b402e8a16153c.css
- https://a.amz.mshcdn.com/assets/csshake-9978e12dfcbbd7a3e24796700c347b952e9abfe1a 3158bcf694d2f7c99c90586.css
- https://a.amz.mshcdn.com/assets/posts-6b598e5fb5a0e30e679c58d1a1715746dee9b36a91 d8d32973e7a04c5f7e1bb2.css

## **Dispositivos Móveis**

# **Considere Corrigir:**

#### **Ativar compactação**

A compactação de recursos com gzip ou deflate pode reduzir o número de bytes enviados pela rede.

[Ative a compactação](http://sitedesk.net/redirect.php?url=https%3A%2F%2Fdevelopers.google.com%2Fspeed%2Fdocs%2Finsights%2FEnableCompression) para os seguintes recursos a fim de diminuir o tamanho de transferência em 9,4 KiB (66% de redução).

- A compactação de https://mb.moatads.com/yi.js?ue=false&uu=false&qm=420&qn=(%2BIb %7Cj8o%3FJ(jkkeL07L.sn%5E%2FJ36t9B%2CN%3Ey)%2ChXbvU37\_\*NhSfBghz%5Dj103ett\*a pQ%3C%3C%2C%5Bo%7BG4%25w%5ETmeja8lC%2Cfqi2U%3AS%5E%5EZL%22%2BexTR% 5EnLS5H%259RHrOCFxBoocF)uhFAkD%3Dv%3Cy%5Dv%5BLy\*hgMcpk%3FqFm%5Dm%22% 2Bx%7CoyeWD%5D%5BpN%7CQgP1x%5BhekuG%2C(m6AKwRbyDrsi%3C%261fp%5BoU5t Wh2%2B%3Ce%24%26m3I%5EjrgMLgSR8o23%3B(8.aS%3B4oD%7D%60%3Fjc!L2LmqMs%3 Cex1bxNTK7%2BuCTpY%3CZ.e&qp=00000&qq=000000000000&qr=0&is=BBBBBkRBBBHBI PBBBBBBBBCqBBBY3NT5BBBBBTcBBgBXBS9lYBBBdg4pYFmR4BBBBBBSJBBBBBBBBBBHUoB BFCyB7BB3vBBmBBBimBBBBBBxCCBBqBvBCfBBBiMeiHJmciFeCVMqBBBBBkKzQ9lBeBBBBBB BBBBBBBBBBBBBBBBBBBBBBxPBBBBBf9CBBBRpnICyRBBBBBBBBBBBBBBBC9ThFF3cBKBCB BBBBBB7BBdBz1BD7fPBBpkBJVBBBBBBICDCCCCCCCDDDDCCCBBh2eBBBGI79kNB8DJoBBBB BCBEmBB&iv=6&gz=0&hh=0&hn=0&qt=0&tw=null&url=https%3A%2F%2Fmashable.com %2F&confidence=2&pcode=ziffdavisprebidheader423326082791&callback=MoatNadoAllJso npRequest\_92642762 pouparia 5 KiB (82% de redução).
- A compactação de https://c.amazon-adsystem.com/bao-csm/aps-comm/aps\_csm.js pouparia 3,7 KiB (59% de redução).
- A compactação de https://cdn.static.zdbb.net/js/zd-core-olt.min.js?v=5 pouparia 380 B (46% de redução).
- A compactação de https://stags.bluekai.com/site/30629?ret=html&phint=site%3Dmashable. com&phint=referer%3Dhttps%3A%2F%2Fmashable.com%2F&phint=bbseg%3D6953&phint =bbseg%3D7442&phint=bbseg%3D7443&phint=bbseg%3D6867&phint= bk t%3DMashab le&phint=\_\_bk\_k%3DSocial%20Networking%2C%20Social%20Media%2C%20News%2C%20 Web%2C%20Technology%2C%20Web%202.0%2C%20Tech%2C%20Information%2C%20Blo g%2C%20Facebook%2C%20YouTube%2C%20Google%2C%20Top&phint= bk l%3Dhttps% 3A%2F%2Fmashable.com%2F&limit=10&r=75582105 pouparia 155 B (40% de redução).
- A compactação de https://pixel.adsafeprotected.com/services/pub?anId=7529&slot=%7Bid: gpt-ad-3,s:300.250,p:/4585/mash.to/home,t:display%7D&wr=412.732&sr=412.732&sessionI d=4dd1ca30-1608-df10-3eef-a2101430f936 pouparia 103 B (38% de redução).
- A compactação de https://pixel.adsafeprotected.com/services/pub?anId=7529&slot=%7Bid: gpt-ad-4,s:300.250,p:/4585/mash.to/home,t:display%7D&wr=412.732&sr=412.732&sessionI d=4dd1ca30-1608-df10-3eef-a2101430f936 pouparia 102 B (37% de redução).

### **Compactar CSS**

A compactação do código CSS pode economizar muitos bytes de dados e acelerar os tempos de download e de análise.

[Reduza a CSS](http://sitedesk.net/redirect.php?url=https%3A%2F%2Fdevelopers.google.com%2Fspeed%2Fdocs%2Finsights%2FMinifyResources) para os seguintes recursos a fim de diminuir o tamanho em 141 B (11% de redução).

Reduzir https://a.amz.mshcdn.com/assets/csshake-9978e12dfcbbd7a3e24796700c347b952e 9abfe1a3158bcf694d2f7c99c90586.css pouparia 141 B (11% de redução) após a compactação.

## **Compactar JavaScript**

A compactação do código JavaScript pode economizar muitos bytes de dados e acelerar os tempos de download, de análise e de execução.

[Reduza o JavaScript](http://sitedesk.net/redirect.php?url=https%3A%2F%2Fdevelopers.google.com%2Fspeed%2Fdocs%2Finsights%2FMinifyResources) para os seguintes recursos a fim de diminuir o tamanho em 5,8 KiB (19% de redução).

- Reduzir https://pixel.adsafeprotected.com/jload?anId=7529&campId=300x250&pubId=2531 7692&chanId=21688017736&placementId=4780224849&pubCreative=138242336771&pub Order=2379197205&cb=763458735&adsafe\_par&impId=1ea6d944-bbac-11e8-985e-00259 0876182 pouparia 2,3 KiB (21% de redução) após a compactação.
- Reduzir https://pixel.adsafeprotected.com/jload?anId=7529&campId=300x250&pubId=2537 2292&chanId=21688017736&placementId=4797173016&pubCreative=138244027145&pub Order=2376053268&cb=1489571187&adsafe\_par&impId=1ea55267-bbac-11e8-8c85-382c 4ac630a5 pouparia 2,3 KiB (21% de redução) após a compactação.
- Reduzir https://mb.moatads.com/yi.js?ue=false&uu=false&qm=420&qn=(%2BIb%7Cj8o%3F J(jkkeL07L.sn%5E%2FJ36t9B%2CN%3Ey)%2ChXbvU37\_\*NhSfBghz%5Dj103ett\*apQ%3C%3C %2C%5Bo%7BG4%25w%5ETmeja8lC%2Cfqi2U%3AS%5E%5EZL%22%2BexTR%5EnLS5H%2 59RHrOCFxBoocF)uhFAkD%3Dv%3Cy%5Dv%5BLy\*hgMcpk%3FqFm%5Dm%22%2Bx%7Coye WD%5D%5BpN%7CQgP1x%5BhekuG%2C(m6AKwRbyDrsi%3C%261fp%5BoU5tWh2%2B%3C e%24%26m3I%5EjrgMLgSR8o23%3B(8.aS%3B4oD%7D%60%3Fjc!L2LmqMs%3Cex1bxNTK7 %2BuCTpY%3CZ.e&qp=00000&qq=000000000000&qr=0&is=BBBBBkRBBBHBIPBBBBBBBB CqBBBY3NT5BBBBBTcBBgBXBS9lYBBBdg4pYFmR4BBBBBBSJBBBBBBBBBBHUoBBFCyB7BB3v BBmBBBimBBBBBBxCCBBqBvBCfBBBiMeiHJmciFeCVMqBBBBBkKzQ9lBeBBBBBBBBBBBBBBB BBBBBBBBBBBBBxPBBBBBf9CBBBRpnICyRBBBBBBBBBBBBBBBC9ThFF3cBKBCBBBBBBB7BB dBz1BD7fPBBpkBJVBBBBBBICDCCCCCCCDDDDCCCBBh2eBBBGI79kNB8DJoBBBBBCBEmBB&i v=6&gz=0&hh=0&hn=0&qt=0&tw=null&url=https%3A%2F%2Fmashable.com%2F&confide

nce=2&pcode=ziffdavisprebidheader423326082791&callback=MoatNadoAllJsonpRequest\_9 2642762 pouparia 688 B (12% de redução).

Reduzir https://start.specless.tech/tag/1/3MxJcb3gNWYJ pouparia 399 B (27% de redução) após a compactação.

#### **Otimizar imagens**

Formatar e compactar corretamente imagens pode economizar muitos bytes de dados.

[Otimize as seguintes imagens](http://sitedesk.net/redirect.php?url=https%3A%2F%2Fdevelopers.google.com%2Fspeed%2Fdocs%2Finsights%2FOptimizeImages) para diminuir o tamanho em 30 KiB (55% de redução).

- A compactação de https://a.amz.mshcdn.com/assets/header\_logo.v2.us.darkdd0a18bfb3d211980944b582cfc03c24db96b9069f2a3234fb6cf064c72f58aa.png pouparia 15 KiB (85% de redução).
- A compactação de https://tpc.googlesyndication.com/simgad/12842207321079957359 pouparia 13,2 KiB (44% de redução).
- A compactação de https://a.amz.mshcdn.com/assets/header\_logo\_333.v2-1dce0882cb9387c 9af137b3dde2552d797560a13d620e76a9ec9e51e6494f1d8.png pouparia 966 B (36% de redução).
- A compactação de https://a.amz.mshcdn.com/assets/header\_logo.v2.us-6653972cc831bd09 732d26dc9da67bd6be0c4d2b28757f116791336ccf2146ec.png pouparia 818 B (24% de redução).

### **Priorizar o conteúdo visível**

Sua página requer fluxos de rede adicionais para renderizar o conteúdo acima da dobra. Para um melhor desempenho, reduza o volume de HTML necessário para renderizar o conteúdo acima da dobra.

67,2 KiB da resposta HTML foram necessários para processar o conteúdo acima da dobra. Isso exige 3 viagens de ida e volta da rede. [Priorize o conteúdo acima da dobra](http://sitedesk.net/redirect.php?url=https%3A%2F%2Fdevelopers.google.com%2Fspeed%2Fdocs%2Finsights%2FPrioritizeVisibleContent) para que ele seja processado com o HTML referente somente às 2 primeiras viagens de ida e volta.

Apenas cerca de 2% do conteúdo final acima da dobra foi processado com o HTML exibido em 2 viagens de ida e volta.

Clique para ver a captura de tela com 2 viagens de ida e volta: snapshot:11

# **3 regras corretas**

#### **Evitar redirecionamentos da página de destino**

Sua página não tem redirecionamentos. Saiba mais sobre [como evitar os redirecionamentos da](http://sitedesk.net/redirect.php?url=https%3A%2F%2Fdevelopers.google.com%2Fspeed%2Fdocs%2Finsights%2FAvoidRedirects) [página de destino.](http://sitedesk.net/redirect.php?url=https%3A%2F%2Fdevelopers.google.com%2Fspeed%2Fdocs%2Finsights%2FAvoidRedirects)

#### **Reduzir o tempo de resposta do servidor**

Seu servidor respondeu rapidamente. Saiba mais sobre a [otimização do tempo de resposta do](http://sitedesk.net/redirect.php?url=https%3A%2F%2Fdevelopers.google.com%2Fspeed%2Fdocs%2Finsights%2FServer) [servidor](http://sitedesk.net/redirect.php?url=https%3A%2F%2Fdevelopers.google.com%2Fspeed%2Fdocs%2Finsights%2FServer).

#### **Compactar HTML**

Seu HTML está reduzido. Saiba mais sobre como reduzir o HTMLL

## **92 / 100** Experiência de utilizador

## **Considere Corrigir:**

#### **Tamanho apropriado dos pontos de toque**

Alguns links/botões na sua página da Web são muito pequenos para que um usuário toque com facilidade no touchscreen. Pense na possibilidade de [aumentar o tamanho desses pontos de toque](http://sitedesk.net/redirect.php?url=https%3A%2F%2Fdevelopers.google.com%2Fspeed%2Fdocs%2Finsights%2FSizeTapTargetsAppropriately) para oferecer uma melhor experiência do usuário.

Os seguintes pontos de toque estão perto de outros pontos próximos e talvez precisem de espaço adicional ao redor deles.

O ponto de toque <html class="js flexbox fle…rthrow-enabled">Mashable…it

permission.</html> está próximo de outros 1 pontos desse tipo final.

- O ponto de toque <html class="js flexbox fle…rthrow-enabled">Mashable…it permission.</html> está próximo de outros 1 pontos desse tipo.
- O ponto de toque <header id="site-header">Mashable Mas...al Good Summit</header> está próximo de outros 2 pontos desse tipo final.
- O ponto de toque <ul class="inline main-menu nav us">Mashable Mas…al Good Summit</ul> está próximo de outros 2 pontos desse tipo final.
- O ponto de toque <a href="/" class="brand">Mashable</a> está próximo de outros 2 pontos desse tipo final.
- O ponto de toque <li class="nav-search submenu pull-right">Search</li> está próximo de outros 2 pontos desse tipo final.
- O ponto de toque <li class="nav-search submenu pull-right">Search</li> e outros 1 pontos de toque estão próximos de outros pontos desse tipo final.
- O ponto de toque <a href="/search/" class="search-trigger">Search</a> está próximo de outros 2 pontos desse tipo final.
- O ponto de toque <a href="/search/" class="search-trigger">Search</a> está próximo de outros 2 pontos desse tipo final.
- O ponto de toque <a href="https://mashable.com/culture/">We apologize in advance</a> está próximo de outros 2 pontos desse tipo final.
- O ponto de toque <a href="https://mashable.com/culture/">We apologize in advance</a> está próximo de outros 2 pontos desse tipo final.
- O ponto de toque <a href="https://mashable.com/science/">Catastrophic flooding</a> e outros 2 pontos de toque estão próximos de outros pontos desse tipo final.
- O ponto de toque <a href="https://mashab... cid=hp-hh-sec" class="">iOS 12 saved m...the trash heap</a> está próximo de outros 1 pontos desse tipo final.
- O ponto de toque <a href="https://mashable.com/culture/" class="articlecategory">Culture</a> e outros 1 pontos de toque estão próximos de outros pontos desse tipo.
- O ponto de toque  $\leq$ a href="/about/">About Us $\lt/$ a> e outros 5 pontos de toque estão próximos de outros pontos desse tipo.
- O ponto de toque <a href="https://twitter.com/mashable" class="twitter"> e outros 6 pontos de toque estão próximos de outros pontos desse tipo.

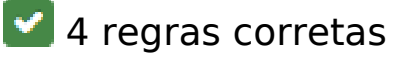

## **Dispositivos Móveis**

#### **Evitar plug-ins**

Parece que sua página não usa plug-ins, o que previne o uso de conteúdos em muitas plataformas. Saiba mais sobre a importância de [evitar plug-ins.](http://sitedesk.net/redirect.php?url=https%3A%2F%2Fdevelopers.google.com%2Fspeed%2Fdocs%2Finsights%2FAvoidPlugins)

### **Configure o visor**

Sua página especifica um visor que corresponde ao tamanho do dispositivo. Isso permite que ela seja exibida apropriadamente em todos os dispositivos. Saiba mais sobre a [configuração de visores](http://sitedesk.net/redirect.php?url=https%3A%2F%2Fdevelopers.google.com%2Fspeed%2Fdocs%2Finsights%2FConfigureViewport).

### **Dimensionar o conteúdo para se ajustar à janela de visualização**

Os conteúdos da sua página se ajustam à janela de visualização. Saiba mais sobre [como](http://sitedesk.net/redirect.php?url=https%3A%2F%2Fdevelopers.google.com%2Fspeed%2Fdocs%2Finsights%2FSizeContentToViewport) [dimensionar o conteúdo para se ajustar à janela de visualização](http://sitedesk.net/redirect.php?url=https%3A%2F%2Fdevelopers.google.com%2Fspeed%2Fdocs%2Finsights%2FSizeContentToViewport).

#### **Use tamanhos de fonte legíveis**

O texto na sua página é legível. Saiba mais sobre o [uso de tamanhos de fonte legíveis](http://sitedesk.net/redirect.php?url=https%3A%2F%2Fdevelopers.google.com%2Fspeed%2Fdocs%2Finsights%2FUseLegibleFontSizes).

#### **Desktop**

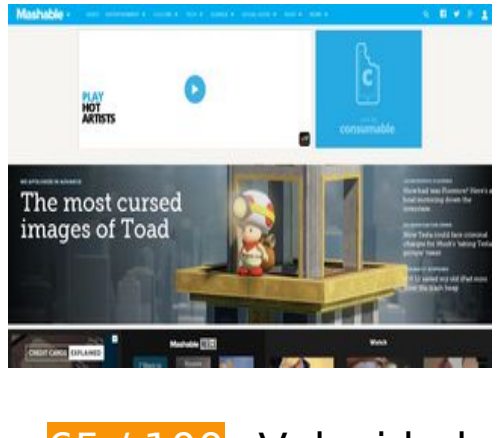

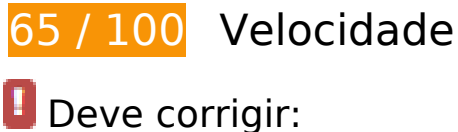

### **Aproveitar cache do navegador**

A definição de uma data de validade ou de uma idade máxima nos cabeçalhos de HTTP para recursos estáticos instrui o navegador a carregar os recursos transferidos anteriormente a partir do disco local e não por meio da rede.

[Aproveite o cache do navegador](http://sitedesk.net/redirect.php?url=https%3A%2F%2Fdevelopers.google.com%2Fspeed%2Fdocs%2Finsights%2FLeverageBrowserCaching) para os seguintes recursos que podem ser armazenados em cache:

- https://c.evidon.com/geo/country.js (expiração não especificada)
- https://cdn.adsafeprotected.com/iasPET.1.js (expiração não especificada)
- https://e2e.mashable.com/e/eyJraW5kIjoicGFnZXZpZXciLCJzaXRlIjoibWFzaGFibGUuY29tIiwiYX R0cmlidXRlcyI6eyJ1cmkiOiJodHRwczovL21hc2hhYmxlLmNvbS8iLCJyZWZlcnJlciI6IiJ9LCJjcmVh dGVkX2F0IjoiMjAxOC0wOS0xOVQwMTozNDozOC4yNjNaIn0= (expiração não especificada)
- https://e2e.mashable.com/e/eyJraW5kIjoicGFnZXZpZXciLCJzaXRlIjoibWFzaGFibGUuY29tIiwiYX R0cmlidXRlcyI6eyJ2aXJ0dWFsIjp0cnVlLCJ1cmkiOiJodHRwczovL21hc2hhYmxlLmNvbS8iLCJyZ WZlcnJlciI6IiJ9LCJjcmVhdGVkX2F0IjoiMjAxOC0wOS0xOVQwMTozNDozOC4yNzhaIn0= (expiração não especificada)
- https://yummy.consumable.com/3913/cnsmbl-audio-responsive/img/consumable-logo.svg (expiração não especificada)
- https://yummy.consumable.com/3913/cnsmbl-audio-responsive/img/cool\_by\_consumable.jpg (expiração não especificada)
- https://yummy.consumable.com/3913/cnsmbl-audio-responsive/img/deezer\_icon.png (expiração não especificada)
- https://mashable.com/stories.json?hot per page=2&new per page=20&rising per page=3 &new\_after=1G2kpx (31 segundos)
- https://cdn.optimizely.com/js/58011369.js (2 minutos)
- https://content.jwplatform.com/libraries/hrrl7x1B.js (2,5 minutos)
- https://assets.pinterest.com/js/pinit\_main.js?0.5585750404279679 (3,3 minutos)
- https://js-sec.indexww.com/ht/p/184309-263190142556871.js (14,1 minutos)
- https://e2e-static.zdcommerce.io/e2e.js (15 minutos)
- https://mb.moatads.com/yi.js?ud=false&ue=false&uu=false&qm=420&qn=(%2BIb%7Cj8o% 3FJ(jkkeL07ta\_\*JRM!6t9B%2CN%3Ey)%2ChXbvU37\_\*NhSfBghz%5D%5B%3B1RX%25lQMV9% 22W6~P6Jn)s)%3Ee3wW0uC%2BA5%3Deu!LfBB2%2B%7BLT7%25%40qwMoI3%2B%3Bggqh B3U4(%5B\*rUa85u%7Bo(zs19H.Y%7BQPSXD%5BhTdBy%2B1NZvVWRmh.P%26oUK%3B(4Qb jmPh%3E%25.xp%23VRzG9YCC2J.bq!CASw%5EXm0okt%24b\_o%3FtVD%5D%5BpN%7CQF% 40Sy7%7BA&qp=00000&qq=000000000000&qr=0&is=BBBBBkRBBBHBIPBBBBBBBBCqBBB Y3NT5BBBBBTcBBgBXBS9lYBBBdg4pYFmR4BBBBBBSJBBBBBBBBBBHUoBBFCyB7BB3vBBmB BBimBBBBBBxCCBBqBvBCfBBBiMeiHJmciFeCVMqBBBBBkKzQ9lBeBBBBBBBBBBBBBBBBBBBBBBBBBBBBB

BBBBBBBBxPBBBBBf9CBBBRpnICyRBBBBBBBBBBBBBBBC9ThFF3cBKBCBBBBBBB7BBdBz1BD 7fPBBpkBJUBBBBBBICDCCCCCCCCCCCCCCBBh2eBBBGI79kNB8DJoBBBBBCBEmBB&iv=6&gz =0&hh=0&hn=0&qt=0&tw=null&url=https%3A%2F%2Fmashable.com%2F&confidence=2& pcode=ziffdavisprebidheader423326082791&callback=MoatNadoAllJsonpRequest\_9264276 2 (15 minutos)

- https://www.googletagmanager.com/gtm.js?id=GTM-MN78SWW (15 minutos)
- https://www.googletagservices.com/tag/js/gpt.js (15 minutos)
- https://g.mashable.com/mashable.js?cc=&url=https%3A//mashable.com/ (18,2 minutos)
- https://cdn.krxd.net/controltag/rq1b4x67c.js (20 minutos)
- https://connect.facebook.net/en\_US/sdk.js (20 minutos)
- https://cdn.krxd.net/userdata/get?pub=3a135898-6bcf-4f5f-95b9-9bb8dcebf2f2&technograp hics=1&callback=Krux.ns.mashable.kxjsonp\_userdata (30 minutos)
- https://consumer.krxd.net/consent/get/3a135898-6bcf-4f5f-95b9-9bb8dcebf2f2?idt=device& dt=kxcookie&callback=Krux.ns.mashable.kxjsonp\_consent\_get\_0 (30 minutos)
- https://cdn.static.zdbb.net/js/z0WVjCBSEeGLoxIxOQVEwQ.min.js (60 minutos)
- https://cdn.ziffstatic.com/jst/zdconsent.js (60 minutos)
- https://pagead2.googlesyndication.com/pagead/osd.js (60 minutos)
- https://js-agent.newrelic.com/nr-spa-1071.min.js (2 horas)
- https://stats.g.doubleclick.net/dc.js (2 horas)
- https://cdn3.optimizely.com/js/geo2.js (2,7 horas)
- https://z.moatads.com/ziffdaviscwnew43828694654/moatad.js (11,5 horas)
- https://sejs.moatads.com/ziffdavisprebidheader423326082791/yi.js (11,5 horas)
- https://ml314.com/tag.aspx?1882018 (11,5 horas)

#### **Eliminar JavaScript e CSS de bloqueio de renderização no conteúdo acima da borda**

Sua página tem 6 recursos de script de bloqueio e 3 recursos de CSS de bloqueio. Isso causa um atraso na renderização de sua página.

Nenhuma parte do conteúdo acima da dobra em sua página seria renderizado sem aguardar o

carregamento dos seguintes recursos. Tente adiar ou carregar de maneira assíncrona os recursos de bloqueio, ou incorpore in-line as partes fundamentais desses recursos diretamente ao HTML.

[Remova o JavaScript de bloqueio de renderização](http://sitedesk.net/redirect.php?url=https%3A%2F%2Fdevelopers.google.com%2Fspeed%2Fdocs%2Finsights%2FBlockingJS):

- https://cdn.optimizely.com/js/58011369.js
- https://content.jwplatform.com/libraries/hrrl7x1B.js
- https://a.amz.mshcdn.com/assets/advertisement-05dc9dd632adb4df020fc426e931cbf5c678 486fac51ea65ff563a9f577dc7bc.js
- https://a.amz.mshcdn.com/assets/templates-26cbfba0c7461fa61b0d2f27996dcccd90b0065c 6a4c2dd6aa759996ab75608d.js
- https://a.amz.mshcdn.com/assets/appc400bc51fd7726a83bb94daebb0c9f99b8889514d176b9cafd4a1d3a45b2e87c.js
- https://cdn.static.zdbb.net/js/z0WVjCBSEeGLoxIxOQVEwQ.min.js

[Otimize a exibição de CSS](http://sitedesk.net/redirect.php?url=https%3A%2F%2Fdevelopers.google.com%2Fspeed%2Fdocs%2Finsights%2FOptimizeCSSDelivery) dos seguintes itens:

- https://a.amz.mshcdn.com/assets/appdfc54d8da91ae878ef784b3f3a7e03c71b7f8d8407f9faaebb0b402e8a16153c.css
- https://a.amz.mshcdn.com/assets/csshake-9978e12dfcbbd7a3e24796700c347b952e9abfe1a 3158bcf694d2f7c99c90586.css
- https://a.amz.mshcdn.com/assets/posts-6b598e5fb5a0e30e679c58d1a1715746dee9b36a91 d8d32973e7a04c5f7e1bb2.css

### **Otimizar imagens**

Formatar e compactar corretamente imagens pode economizar muitos bytes de dados.

[Otimize as seguintes imagens](http://sitedesk.net/redirect.php?url=https%3A%2F%2Fdevelopers.google.com%2Fspeed%2Fdocs%2Finsights%2FOptimizeImages) para diminuir o tamanho em 217,4 KiB (68% de redução).

- A compactação e o redimensionamento de https://i.amz.mshcdn.com/kaY7wYIAte6jvwHyEaB Co5yV\_Zs=/400x244/2018%2F08%2F20%2F34%2F50c0e81fa7474ee79ba2b721b492bf28.9 8369.png poderiam poupar 92,7 KiB (redução de 68%).
- A compactação e o redimensionamento de https://i.amz.mshcdn.com/75g30oFn9airA57JQFC q7wLNZG4=/175x175/https%3A%2F%2Fblueprint-api-production.s3.amazonaws.com%2Fupl oads%2Fstory%2Fthumbnail%2F81032%2Fd2f71d18-1b90-4307-984b-737a7dc91047.png poderiam poupar 32,6 KiB (redução de 76%).
- A compactação de https://a.amz.mshcdn.com/assets/header logo.v2.us.dark-

dd0a18bfb3d211980944b582cfc03c24db96b9069f2a3234fb6cf064c72f58aa.png pouparia 15 KiB (85% de redução).

- A compactação e o redimensionamento de https://i.amz.mshcdn.com/QdFl3UhJWLVJw-89YxM y6p3nRnM=/400x244/2018%2F09%2F13%2Fbe%2Fbc1a9837da844f2595f140c161263db6.b 1314.jpg poderiam poupar 13,7 KiB (redução de 70%).
- A compactação de https://tpc.googlesyndication.com/simgad/12842207321079957359 pouparia 13,2 KiB (44% de redução).
- A compactação e o redimensionamento de https://i.amz.mshcdn.com/t26amk8LmLEU02lvm 7Owm8zhlHs=/175x175/https%3A%2F%2Fblueprint-api-production.s3.amazonaws.com%2Fu ploads%2Fstory%2Fthumbnail%2F81034%2Feca5207e-1b5f-402d-a496-0c6db83a9734.jpg poderiam poupar 9,2 KiB (redução de 78%).
- A compactação e o redimensionamento de https://i.amz.mshcdn.com/bZl0Y3YUSTQi8CVSwD ad144qFBw=/400x244/2018%2F09%2F07%2F24%2Fd97ba8863e8f4f64a2cddfbbc1ded8ca. 0b9fd.jpg poderiam poupar 8,5 KiB (redução de 70%).
- A compactação e o redimensionamento de https://i.amz.mshcdn.com/FeeJl7H0VwHsJgdDI0n YNnVRL8I=/175x175/https%3A%2F%2Fblueprint-api-production.s3.amazonaws.com%2Fuplo ads%2Fstory%2Fthumbnail%2F81010%2Fb783e54d-c9a1-4a74-bdce-153c5f49e854.jpg poderiam poupar 6,8 KiB (redução de 77%).
- A compactação e o redimensionamento de https://i.amz.mshcdn.com/Tn12zx3bV9FqdQu\_CS 0U0BoPlBQ=/175x175/https%3A%2F%2Fblueprint-api-production.s3.amazonaws.com%2Fupl oads%2Fstory%2Fthumbnail%2F81027%2Fa3b43053-4af2-48a7-983e-921adc0763df.jpg poderiam poupar 6 KiB (redução de 73%).
- A compactação e o redimensionamento de https://i.amz.mshcdn.com/WsTeyf0tC0IVg9k\_rpI5 YbC4cx4=/175x175/https%3A%2F%2Fblueprint-api-production.s3.amazonaws.com%2Fuploa ds%2Fstory%2Fthumbnail%2F79708%2Fba87f5a1-2b79-40de-bf88-e3024f082d86.jpg poderiam poupar 4,8 KiB (redução de 67%).
- A compactação e o redimensionamento de https://i.amz.mshcdn.com/qbo-cc6r78gw70ChMJV -ZJpBiVI=/175x175/https%3A%2F%2Fblueprint-api-production.s3.amazonaws.com%2Fuploa ds%2Fstory%2Fthumbnail%2F81024%2F79908436-a62a-45be-80f3-05e3d23f45c7.jpg poderiam poupar 4,7 KiB (redução de 74%).
- A compactação e o redimensionamento de https://i.amz.mshcdn.com/UmIvT-j5AcjI1vbjOgt19 AmMoAY=/175x175/https%3A%2F%2Fblueprint-api-production.s3.amazonaws.com%2Fuploa ds%2Fstory%2Fthumbnail%2F81020%2F573bcbe7-823b-4013-8139-43702215a787.jpg poderiam poupar 3,3 KiB (redução de 66%).
- A compactação e o redimensionamento de https://i.amz.mshcdn.com/41stt1IKASksteUZtORR jbBKiFE=/175x175/https%3A%2F%2Fblueprint-api-production.s3.amazonaws.com%2Fupload s%2Fstory%2Fthumbnail%2F81037%2F6e800bec-326a-4abf-b3f5-6c437613884a.jpg poderiam poupar 2,9 KiB (redução de 65%).
- A compactação e o redimensionamento de https://a.amz.mshcdn.com/assets/header\_logo.v2 .us-6653972cc831bd09732d26dc9da67bd6be0c4d2b28757f116791336ccf2146ec.png poderiam poupar 1,9 KiB (redução de 57%).
- A compactação de https://a.amz.mshcdn.com/assets/header\_logo\_333.v2-1dce0882cb9387c 9af137b3dde2552d797560a13d620e76a9ec9e51e6494f1d8.png pouparia 966 B (36% de redução).

A compactação de https://yummy.consumable.com/3913/cnsmbl-audioresponsive/img/deezer icon.png pouparia 921 B (33% de redução).

## **Considere Corrigir:**

#### **Ativar compactação**

A compactação de recursos com gzip ou deflate pode reduzir o número de bytes enviados pela rede.

[Ative a compactação](http://sitedesk.net/redirect.php?url=https%3A%2F%2Fdevelopers.google.com%2Fspeed%2Fdocs%2Finsights%2FEnableCompression) para os seguintes recursos a fim de diminuir o tamanho de transferência em 9,6 KiB (66% de redução).

- A compactação de https://mb.moatads.com/yi.js?ud=false&ue=false&uu=false&qm=420&q n=(%2BIb%7Cj8o%3FJ(jkkeL07ta \*JRM!6t9B%2CN%3Ey)%2ChXbvU37 \*NhSfBghz%5D%5B% 3B1RX%25lQMV9%22W6~P6Jn)s)%3Ee3wW0uC%2BA5%3Deu!LfBB2%2B%7BLT7%25%40q wMoI3%2B%3BggqhB3U4(%5B\*rUa85u%7Bo(zs19H.Y%7BQPSXD%5BhTdBy%2B1NZvVWRm h.P%26oUK%3B(4QbjmPh%3E%25.xp%23VRzG9YCC2J.bq!CASw%5EXm0okt%24b\_o%3FtVD %5D%5BpN%7CQF%40Sy7%7BA&qp=00000&qq=000000000000&qr=0&is=BBBBBkRBBBH BIPBBBBBBBBCqBBBY3NT5BBBBBTcBBgBXBS9lYBBBdg4pYFmR4BBBBBBSJBBBBBBBBBBHUo BBFCyB7BB3vBBmBBBimBBBBBBxCCBBqBvBCfBBBiMeiHJmciFeCVMqBBBBBkKzQ9lBeBBBBB BBBBBBBBBBBBBBBBBBBBBBBxPBBBBBf9CBBBRpnICyRBBBBBBBBBBBBBBBC9ThFF3cBKBC BBBBBBB7BBdBz1BD7fPBBpkBJUBBBBBBICDCCCCCCCCCCCCCCBBh2eBBBGI79kNB8DJoBBB BBCBEmBB&iv=6&gz=0&hh=0&hn=0&qt=0&tw=null&url=https%3A%2F%2Fmashable.com %2F&confidence=2&pcode=ziffdavisprebidheader423326082791&callback=MoatNadoAllJso npRequest\_92642762 pouparia 5 KiB (82% de redução).
- A compactação de https://c.amazon-adsystem.com/bao-csm/aps-comm/aps\_csm.js pouparia 3,7 KiB (59% de redução).
- A compactação de https://cdn.static.zdbb.net/js/zd-core-olt.min.js?v=5 pouparia 380 B (46% de redução).
- A compactação de https://stags.bluekai.com/site/30629?ret=html&phint=site%3Dmashable. com&phint=referer%3Dhttps%3A%2F%2Fmashable.com%2F&phint=bbseg%3D6953&phint =bbseg%3D7442&phint=bbseg%3D7443&phint=bbseg%3D6867&phint=\_\_bk\_t%3DMashab le&phint= bk k%3DSocial%20Networking%2C%20Social%20Media%2C%20News%2C%20 Web%2C%20Technology%2C%20Web%202.0%2C%20Tech%2C%20Information%2C%20Blo g%2C%20Facebook%2C%20YouTube%2C%20Google%2C%20Top&phint= bk l%3Dhttps% 3A%2F%2Fmashable.com%2F&limit=10&r=75582105 pouparia 155 B (40% de redução).
- A compactação de https://pixel.adsafeprotected.com/services/pub?anId=7529&slot=%7Bid: gpt-ad-2,s:728.90,p:/4585/mash.to/home,t:display%7D&wr=1366.768&sr=1366.768&sessio nId=4dd1ca30-1608-df10-3eef-a2101430f936 pouparia 134 B (43% de redução).

- A compactação de https://pixel.adsafeprotected.com/services/pub?anId=7529&slot=%7Bid: gpt-ad-3,s:1.2,p:/4585/mash.to/home,t:display%7D&wr=1366.768&sr=1366.768&sessionId =4dd1ca30-1608-df10-3eef-a2101430f936 pouparia 126 B (42% de redução).
- A compactação de https://pixel.adsafeprotected.com/services/pub?anId=7529&slot=%7Bid: gpt-ad-5,s:300.250,p:/4585/mash.to/home,t:display%7D&wr=1366.768&sr=1366.768&sessi onId=4dd1ca30-1608-df10-3eef-a2101430f936 pouparia 126 B (42% de redução).

#### **Compactar CSS**

A compactação do código CSS pode economizar muitos bytes de dados e acelerar os tempos de download e de análise.

[Reduza a CSS](http://sitedesk.net/redirect.php?url=https%3A%2F%2Fdevelopers.google.com%2Fspeed%2Fdocs%2Finsights%2FMinifyResources) para os seguintes recursos a fim de diminuir o tamanho em 141 B (11% de redução).

Reduzir https://a.amz.mshcdn.com/assets/csshake-9978e12dfcbbd7a3e24796700c347b952e 9abfe1a3158bcf694d2f7c99c90586.css pouparia 141 B (11% de redução) após a compactação.

### **Compactar JavaScript**

A compactação do código JavaScript pode economizar muitos bytes de dados e acelerar os tempos de download, de análise e de execução.

[Reduza o JavaScript](http://sitedesk.net/redirect.php?url=https%3A%2F%2Fdevelopers.google.com%2Fspeed%2Fdocs%2Finsights%2FMinifyResources) para os seguintes recursos a fim de diminuir o tamanho em 7,7 KiB (19% de redução).

- Reduzir https://pixel.adsafeprotected.com/jload?anId=7529&campId=300x250&pubId=2531 7692&chanId=21688017736&placementId=4780224849&pubCreative=138242336771&pub Order=2379197205&cb=190994500&adsafe\_par&impId=2e5d8551-bbac-11e8-a189-382c4 ac73091 pouparia 2,3 KiB (21% de redução) após a compactação.
- Reduzir https://pixel.adsafeprotected.com/jload?anId=7529&campId=1x1&pubId=25412972 &chanId=21688017736&placementId=4624489651&pubCreative=138229072149&pubOrde r=2145134636&cb=866755566&adsafe\_par&impId=2e5d8537-bbac-11e8-890f-98f2b3ea1d b0 pouparia 2,3 KiB (21% de redução) após a compactação.
- Reduzir https://pixel.adsafeprotected.com/jload?anId=7529&campId=970x250&pubId=4404 215711&chanId=21688017736&placementId=4638918144&pubCreative=138230262735&p

ubOrder=2104885885&cb=545586562&adsafe\_par&impId=2e5d858ebbac-11e8-b713-70106fb51b28 pouparia 2,3 KiB (21% de redução) após a compactação.

Reduzir https://mb.moatads.com/yi.js?ud=false&ue=false&uu=false&qm=420&qn=(%2BIb %7Cj8o%3FJ(jkkeL07ta \*JRM!6t9B%2CN%3Ey)%2ChXbvU37 \*NhSfBghz%5D%5B%3B1RX%2 5lQMV9%22W6~P6Jn)s)%3Ee3wW0uC%2BA5%3Deu!LfBB2%2B%7BLT7%25%40qwMoI3%2B %3BggqhB3U4(%5B\*rUa85u%7Bo(zs19H.Y%7BQPSXD%5BhTdBy%2B1NZvVWRmh.P%26oU K%3B(4QbjmPh%3E%25.xp%23VRzG9YCC2J.bq!CASw%5EXm0okt%24b\_o%3FtVD%5D%5Bp N%7CQF%40Sy7%7BA&qp=00000&qq=000000000000&qr=0&is=BBBBBkRBBBHBIPBBBBB BBBCqBBBY3NT5BBBBBTcBBqBXBS9lYBBBdq4pYFmR4BBBBBBSJBBBBBBBBBBHUoBBFCyB7 BB3vBBmBBBimBBBBBBxCCBBqBvBCfBBBiMeiHJmciFeCVMqBBBBBkKzQ9lBeBBBBBBBBBBB BBBBBBBBBBBBBBBBBxPBBBBBf9CBBBRpnICyRBBBBBBBBBBBBBBBC9ThFF3cBKBCBBBBBB B7BBdBz1BD7fPBBpkBJUBBBBBBICDCCCCCCCCCCCCCCBBh2eBBBGI79kNB8DJoBBBBBCBEm BB&iv=6&gz=0&hh=0&hn=0&qt=0&tw=null&url=https%3A%2F%2Fmashable.com%2F&co nfidence=2&pcode=ziffdavisprebidheader423326082791&callback=MoatNadoAllJsonpRequ est\_92642762 pouparia 690 B (12% de redução).

### **Priorizar o conteúdo visível**

Sua página requer fluxos de rede adicionais para renderizar o conteúdo acima da dobra. Para um melhor desempenho, reduza o volume de HTML necessário para renderizar o conteúdo acima da dobra.

67,2 KiB da resposta HTML foram necessários para processar o conteúdo acima da dobra. Isso exige 3 viagens de ida e volta da rede. [Priorize o conteúdo acima da dobra](http://sitedesk.net/redirect.php?url=https%3A%2F%2Fdevelopers.google.com%2Fspeed%2Fdocs%2Finsights%2FPrioritizeVisibleContent) para que ele seja processado com o HTML referente somente às 2 primeiras viagens de ida e volta.

- Apenas cerca de 4% do conteúdo final acima da dobra foi processado com o HTML exibido em 2 viagens de ida e volta.
- Clique para ver a captura de tela com 2 viagens de ida e volta: snapshot:11

## **3 regras corretas**

#### **Evitar redirecionamentos da página de destino**

Sua página não tem redirecionamentos. Saiba mais sobre [como evitar os redirecionamentos da](http://sitedesk.net/redirect.php?url=https%3A%2F%2Fdevelopers.google.com%2Fspeed%2Fdocs%2Finsights%2FAvoidRedirects) [página de destino.](http://sitedesk.net/redirect.php?url=https%3A%2F%2Fdevelopers.google.com%2Fspeed%2Fdocs%2Finsights%2FAvoidRedirects)

### **Reduzir o tempo de resposta do servidor**

Seu servidor respondeu rapidamente. Saiba mais sobre a [otimização do tempo de resposta do](http://sitedesk.net/redirect.php?url=https%3A%2F%2Fdevelopers.google.com%2Fspeed%2Fdocs%2Finsights%2FServer) [servidor](http://sitedesk.net/redirect.php?url=https%3A%2F%2Fdevelopers.google.com%2Fspeed%2Fdocs%2Finsights%2FServer).

**Compactar HTML**

Seu HTML está reduzido. Saiba mais sobre como reduzir o HTMLI.